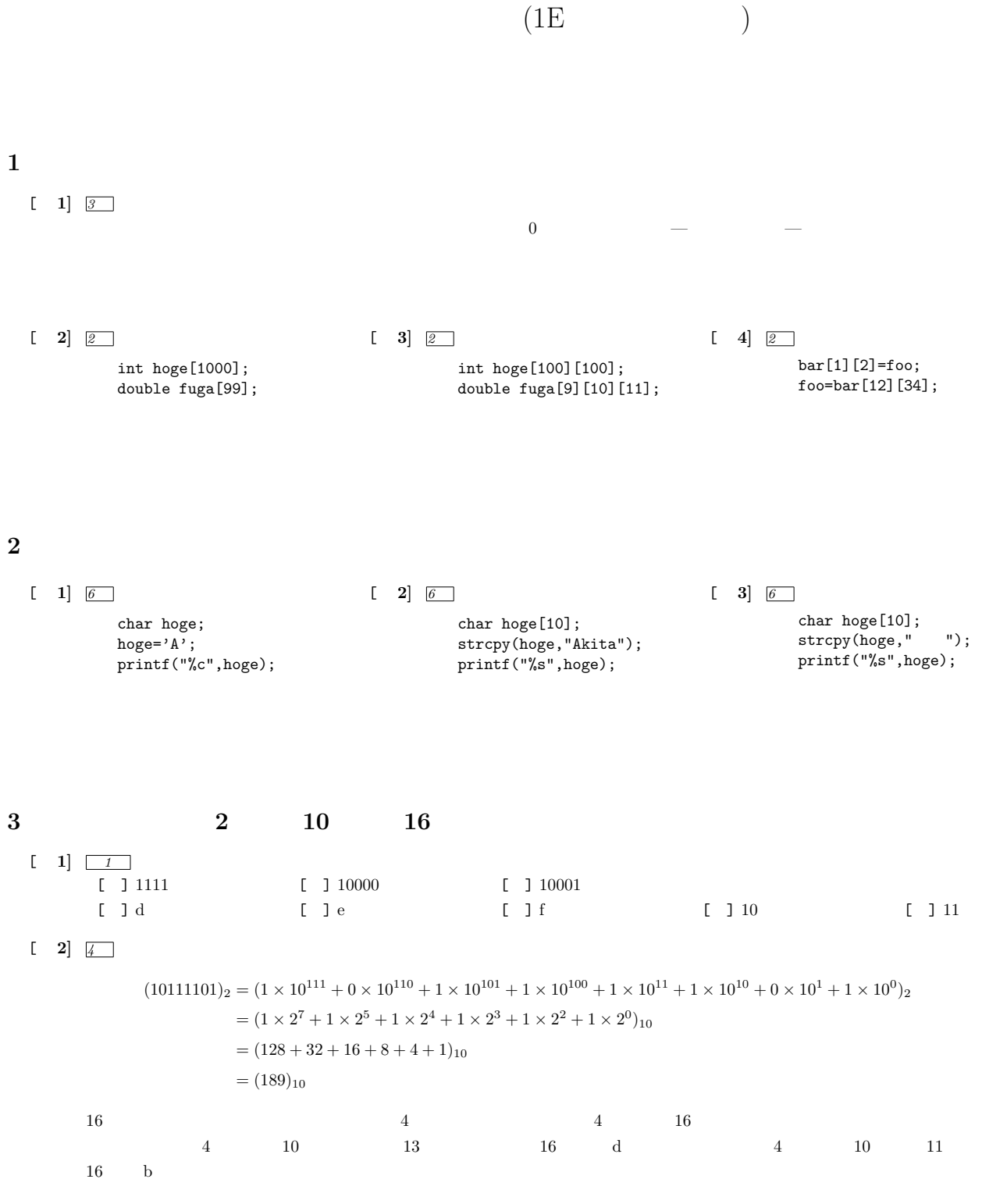

 $(10111101)<sub>2</sub> = (bd)<sub>16</sub>$ 

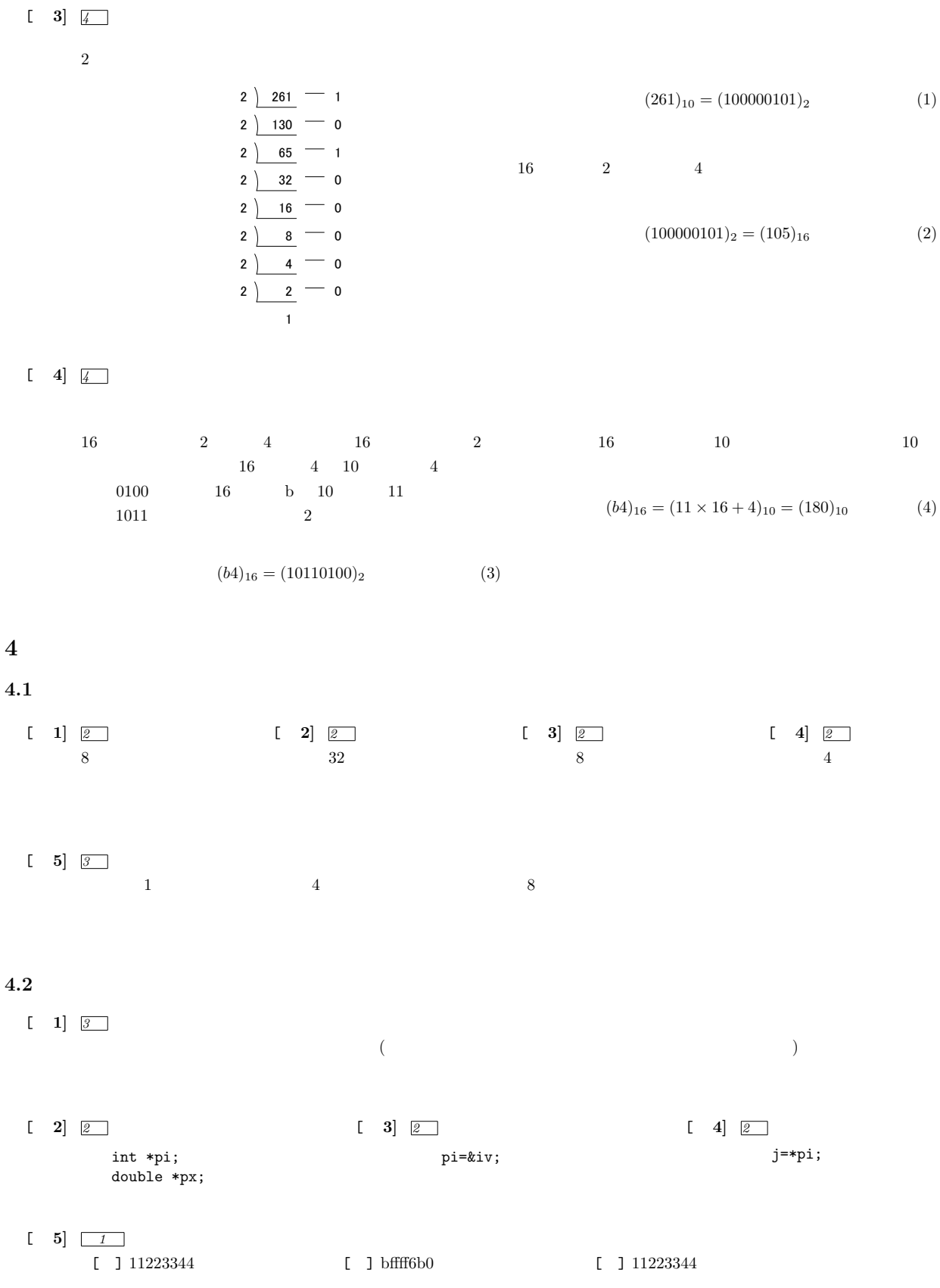

## 2

$$
\overline{2}
$$

$$
f_{\rm{max}}
$$

[ **6]** *4*

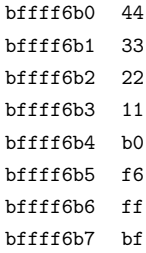

## **4.3** ポインターの演算と関数の引数

[ **1]** *2*

[ **2]** *3*

[ **3]** *3*

```
\begin{bmatrix} 4 \end{bmatrix}[ ] 0xbfc0e98d [ ] 0xbfc0e8fc [ ] 0x804841e
```
## **5** プログラム作成

## 5.1

*10*

```
#include <stdio.h>
void operation(int a, int b, int *w, int *s, int *m, int *d);
//========== メイン関数 =========================================
int main(void)
{
 int wa, sa, seki, sho;
  operation(100,26,&wa, &sa, &seki, &sho);
  printf("wa=%d\tsa=%d\tseki=%d\tsho=%d\n",wa ,sa ,seki ,sho);
 return 0;
}
//========== 四則演算の関数 =====================================
void operation(int a, int b, int *w, int *s, int *m, int *d)
{
 *v = a + b;
 *s = a-b;*m = a*b;*d = a/b;}
```
**5.2** 配列の応用

*5*

```
#include <stdio.h>
int main(void)
{
  FILE *in_file;
   int data[10000][4];
   int i, sum0=0, sum1=0, sum2=0, sum3=0;
   const int N=10000;
   in_file = fopen("/tmp/int_data.txt", "r");
   for(i=0; i<N; i++){
      fscanf(in_file,"%d%d%d%d",
     &data[i][0],&data[i][1],&data[i][2],&data[i][3]);
   }
   fclose(in_file);
   for(i=0; i<N; i++){
       sum0=data[i][0];
       sum1=data[i][1];
      sum2=data[i][2];
      sum3=data[i][3];
   }
   printf("all sum = \sqrt{k}d\pi", sum0+sum1+sum2+sum3);
   \begin{array}{l} {\small \texttt{r}} \end{array} \begin{array}{l} \texttt{r} \end{array} \begin{array}{l} \texttt{r} \end{array} \begin{array}{l} \texttt{r} \end{array} \begin{array}{l} \texttt{r} \end{array} \begin{array}{l} \texttt{r} \end{array} \begin{array}{l} \texttt{r} \end{array} \begin{array}{l} \texttt{r} \end{array} \begin{array}{l} \texttt{r} \end{array} \begin{array}{l} \texttt{r} \end{array} \begin{array}{l} \texttt{r} \end{array} \begin{array}{l} \texttt{r} \end{array} \begin(double)sum0/N,(double)sum1/N,(double)sum2/N,(double)sum3/N);
  return 0;
}
```
**[**注意**]** わざわざ,データ読み込みの部分と合計の計算部分を分ける必要はない.ここではわかりやすくするために分けただけである.